# Overview of the *DMRcaller* package

Nicolae Radu Zabet\*

October 24, 2023

# Contents

| 1        | Introduction                                  | 1  |
|----------|-----------------------------------------------|----|
| <b>2</b> | Methods                                       | 1  |
| 3        | Description                                   | 3  |
|          | 3.1 Data                                      | 3  |
|          | 3.2 Low resolution profiles                   | 4  |
|          | 3.3 Coverage of the bisulfite sequencing data | 5  |
|          | 3.4 Spatial correlation of methylation levels |    |
|          | 3.5 Calling DMRs                              | 5  |
|          | 3.6 Merge DMRs                                |    |
|          | 3.7 Extract methylation data in regions       | 14 |
|          | 3.8 Plotting the distribution of DMRs         | 16 |
|          | 3.9 Plotting profiles with DMRs               | 16 |
| 4        | Parallel computation                          | 16 |
| <b>5</b> | Analysis of biological replicates             | 16 |
| 6        | Session information                           | 19 |

# 1 Introduction

DNA methylation is an epigenetic modification of the DNA where a methyl group is added to the cytosine nucleotides. This modification is heritable, able to control the gene regulation and, in general, is associated with transcriptional gene silencing. While in mammals the DNA is predominantly methylated in CG context, in plants non-CG methylation (CHG and CHH, where H can be any of the A, C or T nucleotides) is also present and is important for the epigenetic regulation of transcription. Sequencing of bisulfite converted DNA has become the method of choice to determine genome wide methylation distribution. The *DMRcaller* package computes the set of Differentially Methylated Regions (DMRs) between two samples. *DMRcaller* will compute the differentially methylated regions from Whole Genome Bisulfite Sequencing (WGBS) or Reduced Representation Bisulfite Sequencing (RRBS) data. There are several tools able to call DMRs, but most work has been done in mammalian systems and, thus, they were designed to primarily call CG methylation.

# 2 Methods

The package computes the DMRs using the CX report files generated by Bismark (Krueger and Andrews, 2011), which contain the number of methylated and unmmethylated reads for each cytosine in the genome. The coverage at each position on the genome is not homogeneous and this makes it difficult to compute the differentially methylated cytosines. Here, we implemented three methods:

<sup>\*</sup>e-mail: nzabet@essex.ac.uk, School of Biological Sciences, University of Essex, UK

- noise\_filter where we use a kernel (Hebestreit et al., 2013) to smooth the number of methylated reads and the total number of reads (the *DMRcaller* package provides four kernels: "uniform", "triangular", "gaussian" and "epanechnicov")
- **neighbourhood** where individual cytosines in a specific context are considered in the analysis without any smoothing
- bins where the genome is split into equal bins where all the reads are pooled together

The DMRs are then computed by performing a statistical test between the number of methylated reads and the total number of reads in the two conditions for each position, cytosine or bin. In particular, we implemented two statistical tests: (i) Fisher's exact test and (ii) the Score test. The former (Fisher's exact test) uses the fisher.test in the *stats* package.

The Score test is a statistical test of a simple null hypothesis that a parameter of interest is equal to some particular value. In our case, we are interested if the methylation levels in the two samples are equal or different. Given that  $m_1$  is the number of methylated reads in condition 1,  $m_2$  is the number of methylated reads in condition 2,  $n_1$  is the total number of reads in condition 1 and  $n_2$  is the total number of reads in condition 2, the Z-score of the Score test is

$$Z = \frac{(p_1 - p_2)\nu}{\sqrt{p(1 - p)}} \tag{1}$$

where  $p_1 = m_1/n_1$ ,  $p_2 = m_2/n_2$ ,

$$p = \frac{m_1 + m_2}{n_1 + n_2}$$
 and  $\nu = \sqrt{\frac{n_1 n_2}{n_1 + n_2}}$  (2)

We then convert the Z-score to the p-value assuming a normal distribution and a two sided test.

pValue <- 2\*pnorm(-abs(zScore))</pre>

Finally, for both statistical tests (Fisher's exact test and Score test), we adjust the p-values for multiple testing using Benjamini and Hochberg's method (Benjamini and Hochberg, 1995) to control the false discovery

```
pValue <- p.adjust(pValue, method="fdr")</pre>
```

The algorithm performs the statistical test for each position, cytosine or bin and then marks as DMRs all positions/cytosines/bins that satisfy the following three conditions:

- the difference in methylation levels between the two conditions is statistically significant according to the statistical test;
- the difference in methylation proportion between the two conditions is higher than a threshold value;
- the mean number of reads per cytosine is higher than a threshold.

To group adjacent DMRs, we run an iterative process, where neighbouring DMRs (within a certain distance of each other) are joined only if these three conditions are still met after joining the DMRs.

Finally, we filter the DMRs as follow

- Remove DMRs whose lengths are less than a minimum size.
- Remove DMRs with fewer cytosines than a threshold value.

For a set of potential DMRs (e.g. genes, transposable elements or CpG islands) the user can call the function filterDMRs where all reads in a set of provided regions are pooled together and then the algorithm performs the statistical test for each region.

## 3 Description

#### 3.1 Data

Bismark (Krueger and Andrews, 2011) is a popular tool for methylation call on WGBS or RRBS data. *DMRcaller* takes as inputs the CX report files generated by Bismark and stores this data in a **GRanges** object. In the package, we included two CX report files that contain the methylation calls of WT and *met1-3 Arabidopsis thaliana* (Stroud et al., 2013). *MET1* gene encodes for the main DNA methyltransferase in *Arabidopsis thaliana* and the *met1-3* mutation results in a genome-wide loss of DNA methylation (mainly in CG context). Due to running time, we restricted the data and analysis to the first 1 *Mb* of the third chromosome of *A. thaliana*.

```
library(DMRcaller)
#load presaved data
data(methylationDataList)
```

To load a different dataset, one can use **readBismark** function, which takes as input the filename of the CX report file to be loaded.

```
# specify the Bismark CX report files
saveBismark(methylationDataList[["WT"]],
                "chr3test_a_thaliana_wt.CX_report")
saveBismark(methylationDataList[["met1-3"]],
                "chr3test_a_thaliana_met13.CX_report")
# load the data
methylationDataWT <- readBismark("chr3test_a_thaliana_wt.CX_report")
methylationDataMet13 <- readBismark("chr3test_a_thaliana_met13.CX_report")
methylationDataList <- GRangesList("WT" = methylationDataWT,
                      "met1-3" = methylationDataMet13)
```

methylationDataList is a GRangesList object, where the GRanges elements contain four metadata columns

- **context** the context of the Cytosine (CG, CHG or CHH)
- readsM the number of methylated reads
- $\bullet\ readsN$  the total number of reads
- trinucleotide\_context the specific context of the cytosine (H is replaced by the actual nucleotide)

If the data consists of two or more replicates, these can be pooled together using the function poolMethylationDatasets or poolTwoMethylationDatasets (in the case of pooling only two datasets). The latter function (poolTwoMethylationDatasets) is useful when the datasets are large and creating a GRangesList object is not possible (e.g. the GRanges objects are two large).

Alternatively, one can use readBismarkPool to directly read a list of CX report files and pool them together.

```
# load the data
methylationDataAll <- readBismarkPool(c(file_wt, file_met13))</pre>
```

#### 3.2 Low resolution profiles

The *DMRcaller* package also offers the possibility to visualise context specific global changes in the methylation profile. To achieve this, the user can call plotMethylationProfileFromData function, which computes the mean methylation proportion in tiling bins of fixed size; see Figure 1.

```
par(mar=c(4, 4, 3, 1)+0.1)
plotMethylationProfileFromData(methylationDataList[["WT"]],
                               methylationDataList[["met1-3"]],
                               conditionsNames = c("WT", "met1-3"),
                               windowSize = 10000,
                               autoscale = FALSE,
                               context = c("CG"))
## Recompute regions...
## Computing low resolution profiles...
## Calculating methylation profile for
                                        Chr3:101..999999
                                                           using a window of
                                                                              10000
                                                                                     bp
## Calculating methylation profile for Chr3:101..999999
                                                           using a window of
                                                                              10000
                                                                                     bp
```

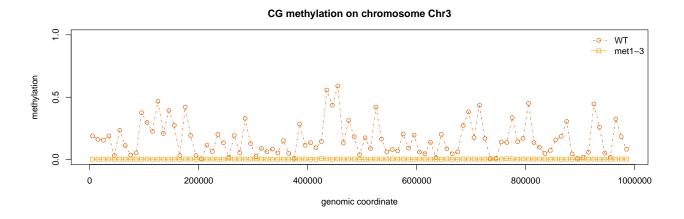

Figure 1: Low resolution profile in CG context for WT and met1-3.

Alternatively, for a finer control, the user can use computeMethylationProfile function to compute the methylation profile at certain locations on the genome. This function returns a GRanges object with four metadata columns

- sumReadsM the number of methylated reads
- $\bullet \ sumReadsN$  the total number of reads
- Proportion the proportion of methylated reads
- **context** the context

One or more of these GRanges objects can be put in a GRangesList object which is then passed as a parameter to the plotMethylationProfile function.

profileCGMet13 <- computeMethylationProfile(methylationDataList[["met1-3"]],</pre>

### 3.3 Coverage of the bisulfite sequencing data

The number of reads from the bisulfite sequencing can differ significantly between different locations on the genome in the sense that cytosines in the same context (including neighbouring cytosines) can display large variability in the coverage. To plot the coverage of the bisulfite sequencing datasets, one can use plotMethylationDataCoverage function which takes as input one or two datasets and the vector with the thresholds used to compute the proportion of cytosines with at least that many reads; see Figure 2.

Alternatively, the *DMRcaller* also provides the computeMethylationDataCoverage function which returns a numeric vector with the number or proportion of cytosines in a specific context that have at least a certain number of reads specified by the input vector breaks.

#### 3.4 Spatial correlation of methylation levels

Methylation levels are often spatially correlated and some methods to detect DMRs assume this spatial correlation. Nevertheless, different tissues, samples and even methylation context will display different levels of correlation. *DM*-*Rcaller* implements plotMethylationDataSpatialCorrelation function that plots the correlation of methylation levels as function of distance between cytosines. This function takes as input one or two datasets and the vector with the distances between cytosines; see Figure 2.

Alternatively, the *DMRcaller* also provides the computeMethylationDataSpatialCorrelation function which returns a numeric vector with the correlation of methylation levels of cytosines separated by certain distances in a specific context.

### 3.5 Calling DMRs

DMRcaller package provides computeDMRs function to call DMRs. The output of this function is a GRanges with 11 metadata columns.

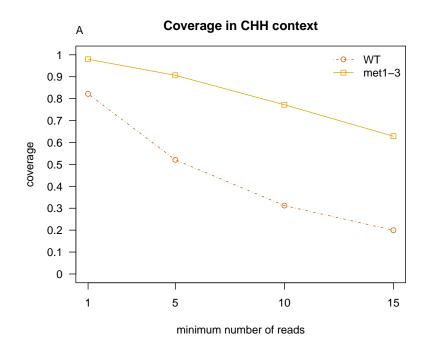

Figure 2: *Coverage*. For example, this figure shows that in WT only 30% of the cytosines in CHH context have at least 10 reads.

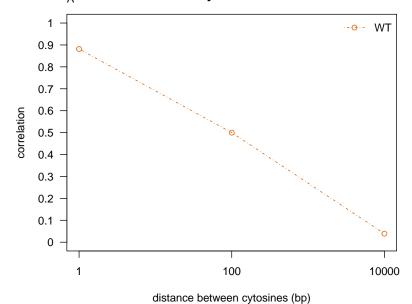

#### △ Correlation of methylation levels in CG context

Figure 3: Spatial correlation of methylation levels.

- direction a numeric value indicating whether the methylation was lost in the second condition compared to the first one (-1) or gained (+1)
- context the context of the cytosine (CG, CHG or CHH)
- sumReadsM1 the number of methylated reads in the DMR in condition 1
- sumReadsN1 the total number of reads in the DMR in condition 1
- proportion1 the proportion of methylated reads in the DMR in condition 1
- sumReadsM2 the number of methylated reads in the DMR in condition 2
- sumReadsN2 the total number of reads in the DMR in condition 2
- proportion 2 the proportion of methylated reads in the DMR in condition 2
- cytosinesCount the number of cytosines in the DMR
- pValue the adjusted p-value of the statistical test
- **regionType** a character string indicating whether the methylation was lost in the second condition compared to the first one ("loss") or gained ("gain")

For predifined regions (e.g. genes, transposons or CpG islands) the user can call filterDMRs function to extract the list of regions that are differentially methylated. The output of this function is again a GRanges with the same 11 metadata columns.

Below we present examples of calling both functions.

```
chr_local <- GRanges(seqnames = Rle("Chr3"), ranges = IRanges(5E5,6E5))
# compute the DMRs in CG context with noise_filter method
DMRsNoiseFilterCG <- computeDMRs(methylationDataList[["WT"]],</pre>
                      methylationDataList[["met1-3"]],
                      regions = chr_local,
                      context = "CG",
                      method = "noise_filter",
                      windowSize = 100,
                      kernelFunction = "triangular",
                      test = "score",
                      pValueThreshold = 0.01,
                      minCytosinesCount = 4,
                      minProportionDifference = 0.4,
                      minGap = 0,
                      minSize = 50,
                      minReadsPerCytosine = 4,
                      cores = 1)
## Parameters checking ...
## Extract methylation in the corresponding context
## Computing DMRs at Chr3:500000..600000
## Calculating interpolations...
## Identifying DMRs...
## Analysed reads inside DMRs
## Merge DMRs iteratively
## Filter DMRs
print(DMRsNoiseFilterCG)
```

| шш |             | . 1. 2              | <u> </u>                                                                                 | 1 4 4                                                                          |       |                                                         |              |                     |
|----|-------------|---------------------|------------------------------------------------------------------------------------------|--------------------------------------------------------------------------------|-------|---------------------------------------------------------|--------------|---------------------|
|    | 0           | object with         | <u> </u>                                                                                 |                                                                                |       |                                                         |              | D 1 - M1            |
| ## |             | seqnames            | -                                                                                        |                                                                                |       |                                                         | context sur  |                     |
| ## | <b>E4</b> 7 | <rle></rle>         | <iranges></iranges>                                                                      |                                                                                |       | numeric> <cl< th=""><th></th><th>numeric&gt;</th></cl<> |              | numeric>            |
| ## | [1]         |                     | 043-503148                                                                               | *                                                                              |       | -1                                                      | CG           | 299                 |
| ## | [2]         |                     | 390-503542                                                                               | *                                                                              |       | -1                                                      | CG           | 158                 |
| ## | [3]         |                     | 612-503901                                                                               |                                                                                | 1     | -1                                                      | CG           | 342                 |
| ## | [4]         |                     | 042-504093                                                                               |                                                                                | 1     | -1                                                      | CG           | 59                  |
| ## | [5]         |                     | 255-504348                                                                               | *                                                                              | I     | -1                                                      | CG           | 265                 |
| ## |             |                     |                                                                                          | • • •                                                                          | •     | •••                                                     | •••          | • • •               |
| ## | [56]        |                     | 906-594076                                                                               | *                                                                              |       | -1                                                      | CG           | 216                 |
| ## | [57]        |                     | 128-594214                                                                               | *                                                                              |       | -1                                                      | CG           | 27                  |
| ## | [58]        |                     | 285-594385                                                                               | *                                                                              |       | -1                                                      | CG           | 128                 |
| ## | [59]        |                     | 027-599107                                                                               | *                                                                              |       | -1                                                      | CG           | 57                  |
| ## | [60]        |                     | 509-599634                                                                               | *                                                                              |       | -1                                                      | CG           | 168                 |
| ## |             | -                   | -                                                                                        |                                                                                |       |                                                         |              | cytosinesCount      |
| ## |             | <numeric></numeric> | <numeric></numeric>                                                                      | <numer< th=""><th></th><th></th><th></th><th><numeric></numeric></th></numer<> |       |                                                         |              | <numeric></numeric> |
| ## | [1]         | 365                 | 0.819178                                                                                 |                                                                                | 0     | 419                                                     | 0.0000000    | 10                  |
| ## | [2]         | 198                 | 0.797980                                                                                 |                                                                                | 0     | 414                                                     |              | 12                  |
| ## | [3]         | 442                 | 0.773756                                                                                 |                                                                                | 3     | 807                                                     | 0.00371747   | 25                  |
| ## | [4]         | 86                  | 0.686047                                                                                 |                                                                                | 0     | 249                                                     | 0.0000000    | 6                   |
| ## | [5]         | 351                 | 0.754986                                                                                 |                                                                                | 0     | 412                                                     | 0.0000000    | 12                  |
| ## |             |                     |                                                                                          |                                                                                | • • • |                                                         |              |                     |
| ## | [56]        | 253                 | 0.853755                                                                                 |                                                                                | 1     | 648                                                     | 0.00154321   | 16                  |
| ## | [57]        | 45                  | 0.600000                                                                                 |                                                                                | 2     | 107                                                     | 0.01869159   | 4                   |
| ## | [58]        | 149                 | 0.859060                                                                                 |                                                                                | 0     | 258                                                     | 0.0000000    | 4                   |
| ## | [59]        | 111                 | 0.513514                                                                                 |                                                                                | 3     | 154                                                     | 0.01948052   | 4                   |
| ## | [60]        | 219                 | 0.767123                                                                                 |                                                                                | 0     | 201                                                     | 0.0000000    | 8                   |
| ## |             | pValue              | regionTyp                                                                                | be                                                                             |       |                                                         |              |                     |
| ## |             | <numeric></numeric> | <character< th=""><th><u>c&gt;</u></th><th></th><th></th><th></th><th></th></character<> | <u>c&gt;</u>                                                                   |       |                                                         |              |                     |
| ## | [1]         | 4.18251e-122        | los                                                                                      | SS                                                                             |       |                                                         |              |                     |
| ## | [2]         | 1.86673e-98         | los                                                                                      | SS                                                                             |       |                                                         |              |                     |
| ## | [3]         | 4.84005e-185        | los                                                                                      | SS                                                                             |       |                                                         |              |                     |
| ## | [4]         | 7.28326e-47         | los                                                                                      | SS                                                                             |       |                                                         |              |                     |
| ## | [5]         | 3.75353e-105        | los                                                                                      | SS                                                                             |       |                                                         |              |                     |
| ## |             |                     | •                                                                                        |                                                                                |       |                                                         |              |                     |
| ## | [56]        | 2.23081e-158        | los                                                                                      | ss                                                                             |       |                                                         |              |                     |
| ## | [57]        | 8.30991e-17         | los                                                                                      | SS                                                                             |       |                                                         |              |                     |
| ## | [58]        | 5.30109e-72         | los                                                                                      | SS                                                                             |       |                                                         |              |                     |
| ## | [59]        | 2.60868e-21         | los                                                                                      | SS                                                                             |       |                                                         |              |                     |
| ## | [60]        | 1.19821e-57         | los                                                                                      | SS                                                                             |       |                                                         |              |                     |
| ## |             |                     |                                                                                          |                                                                                |       |                                                         |              |                     |
| ## | seqin       | fo: 1 sequen        | ce from an                                                                               | unspeci                                                                        | ified | d genome; no                                            | o seqlengths |                     |
|    | -           | _                   |                                                                                          | -                                                                              |       |                                                         |              |                     |

minReadsPerCytosine = 4,
cores = 1)

## Parameters checking ... ## Extract methylation in the corresponding context ## Computing DMRs ## Merge DMRs iteratively ## Filter DMRs

print(DMRsNeighbourhoodCG)

| ##         | GRanges  | s object wit                       | h 34 ranges                                                                                                    | and 16                                                                                                    | meta | adata coli                                                           | umns:               |                                    |                     |
|------------|----------|------------------------------------|----------------------------------------------------------------------------------------------------|----------------------------------------------------------------------------------------------------|------|----------------------------------------------------------------------|---------------------|------------------------------------|---------------------|
| ##         | antanger | seqnames                           |                                                                                                    |                                                                                                    |      |                                                                      | rinucleotide        | context                            | readsM1             |
| ##         |          | <rle></rle>                        | <iranges></iranges>                                                                                                    |                                                                                                    |      | factor>                                                              |                     |                                    | <integer></integer> |
| ##         | [1]      |                                    | 3058-503853                                                                                                    | *                                                                                                    |      | CG                                                                   |                     | CGG                                | 96                  |
| ##         | [2]      |                                    | 4058-504069                                                                                                    | *                                                                                                    | i    | CG                                                                   |                     | CGG                                | 22                  |
| ##         | [3]      |                                    | 4292-504490                                                                                                    | *                                                                                                    | 1    | CG                                                                   |                     | CGA                                | 35                  |
| ##         | [4]      |                                    | 6440-506776                                                                                                    | *                                                                                                    | i    | CG                                                                   |                     | CGT                                | 28                  |
| ##         | [5]      |                                    | 7119-507480                                                                                                    | *                                                                                                    | 1    | CG                                                                   |                     | CGA                                | 6                   |
| ##         |          |                                    | 1110 001 100                                                                                                    |                                                                                                    | 1    |                                                                      |                     |                                    |                     |
| ##         | [30]     |                                    | 8591-588633                                                                                                    | *                                                                                                    | •    | CG                                                                   |                     | CGC                                | <br>11              |
| ##         | [31]     |                                    | 1681-591790                                                                                                    | *                                                                                                    | 1    | CG                                                                   |                     | CGT                                | 25                  |
| ##         | [32]     |                                    | 3736-594337                                                                                                    | *                                                                                                    | 1    | CG                                                                   |                     | CGA                                | 65                  |
| ##         | [33]     |                                    | 8934-599219                                                                                                    | *                                                                                                    | 1    | CG                                                                   |                     | CGT                                | 6                   |
| ##         | [34]     |                                    | 9556-599586                                                                                                    | *                                                                                                    | Ì    | CG                                                                   |                     | CGA                                | 46                  |
| ##         | [01]     | readsN1                            |                                                                                                    | readsN2                                                                                                    | 1    |                                                                      | sumReadsM1          |                                    |                     |
| ##         |          |                                    | integer> <ir< th=""><th></th><th>&lt;</th><th><numeric></numeric></th><th><numeric></numeric></th><th><numeri< th=""><th></th></numeri<></th></ir<> |                                                                                                    | <    | <numeric></numeric>                                                  | <numeric></numeric> | <numeri< th=""><th></th></numeri<> |                     |
| ##         | [1]      | 139                                | 0                                                                                                    | 117                                                                                                    |      | 00000e+00                                                            | 806                 | 12                                 |                     |
| ##         | [2]      | 25                                 | 0                                                                                                    | 48                                                                                                    |      | 55222e-42                                                            | 56                  |                                    | 78                  |
| ##         | [3]      | 39                                 | 0                                                                                                    |                                                                                                    |      | 7831e-180                                                            | 389                 |                                    | 34                  |
| ##         | [4]      | 42                                 | 0                                                                                                    |                                                                                                    |      | 9969e-108                                                            | 228                 |                                    | 70                  |
| ##         | [5]      | 9                                  | 0                                                                                                    |                                                                                                    |      | )736e-102                                                            | 225                 |                                    | 15                  |
| ##         |          |                                    | 0                                                                                                    | 21                                                                                                    | 1.1( | JI JUE 102                                                           |                     |                                    |                     |
| ##         | [30]     | <br>12                             | 0                                                                                                    | 38                                                                                                    | 1 30 | <br>9683e-145                                                        | <br>353             |                                    | <br>26              |
| ##         | [31]     | 31                                 | 2                                                                                                    |                                                                                                    |      | 7477e-143                                                            | 268                 |                                    | 96                  |
| ##         | [32]     | 75                                 | 1                                                                                                    | 56                                                                                                    |      | )0000e+00                                                            | 659                 | 100                                |                     |
| ##         | [33]     | 6                                  | 0                                                                                                    | 15                                                                                                    |      | 1968e-39                                                             | 83                  |                                    | 78                  |
| ##         | [34]     | 55                                 | 0                                                                                                    | 63                                                                                                    |      | 16663e-57                                                            | 166                 |                                    | 17                  |
| ##         | [01]     | proportion1                        |                                                                                                    |                                                                                                    |      |                                                                      |                     |                                    |                     |
| ##         |          | <pre><numeric></numeric></pre>     |                                                                                                    | <numei< th=""><th></th><th><numer:< th=""><th>·</th><th>1meric&gt; &lt;</th><th></th></numer:<></th></numei<> |      | <numer:< th=""><th>·</th><th>1meric&gt; &lt;</th><th></th></numer:<> | ·                   | 1meric> <                          |                     |
| ##         | [1]      | 0.662284                           | 4                                                                                                    |                                                                                                    | 2205 | 0.001814                                                             |                     | 65                                 | -1                  |
| ##         | [2]      | 0.717949                           | 0                                                                                                    | 4                                                                                                    | 210  | 0.000000                                                             |                     | 5                                  | -1                  |
| ##         | [3]      | 0.666096                           | 0                                                                                                    |                                                                                                    | 911  | 0.00000                                                              |                     | 24                                 | -1                  |
| ##         | [4]      | 0.616216                           | 3                                                                                                    |                                                                                                    | 629  | 0.004769                                                             |                     | 20                                 | -1                  |
| ##         | [5]      | 0.542169                           | 1                                                                                                    |                                                                                                    | 687  | 0.00145                                                              |                     | 22                                 | -1                  |
| ##         |          |                                    | -                                                                                                    |                                                                                                    |      |                                                                      |                     |                                    | _                   |
| ##         | [30]     | 0.828638                           | 4                                                                                                    |                                                                                                    | 509  | 0.007858                                                             |                     | 8                                  | -1                  |
| ##         | [31]     | 0.905405                           | 4                                                                                                    |                                                                                                    | 486  | 0.008230                                                             |                     | 14                                 | -1                  |
| ##         | [32]     | 0.617041                           | 6                                                                                                    |                                                                                                    | 1817 | 0.003302                                                             |                     | 41                                 | -1                  |
| ##         | [33]     | 0.466292                           |                                                                                                    | -                                                                                                    | 331  | 0.009063                                                             |                     | 13                                 | -1                  |
| ##         | [34]     | 0.764977                           | 0                                                                                                    |                                                                                                    | 200  | 0.00000                                                              |                     | -0                                 | -1                  |
| ##         | [0]]     | regionType                         | · · · ·                                                                                                    |                                                                                                    | 200  |                                                                      |                     |                                    | -                   |
| ##         |          | <pre><character></character></pre> |                                                                                                    |                                                                                                    |      |                                                                      |                     |                                    |                     |
| ##         | [1]      | loss                               |                                                                                                    |                                                                                                    |      |                                                                      |                     |                                    |                     |
| ##         | [2]      | loss                               |                                                                                                    |                                                                                                    |      |                                                                      |                     |                                    |                     |
| ##         | [3]      | loss                               |                                                                                                    |                                                                                                    |      |                                                                      |                     |                                    |                     |
| ##         | [4]      | loss                               |                                                                                                    |                                                                                                    |      |                                                                      |                     |                                    |                     |
| π <b>π</b> | [4]      | 1022                               |                                                                                                    |                                                                                                    |      |                                                                      |                     |                                    |                     |

| ##    | [5]       | loss                                                 |  |
|-------|-----------|------------------------------------------------------|--|
| ##    |           |                                                      |  |
| ##    | [30]      | loss                                                 |  |
| ##    | [31]      | loss                                                 |  |
| ##    | [32]      | loss                                                 |  |
| ##    | [33]      | loss                                                 |  |
| ##    | [34]      | loss                                                 |  |
| ##    |           |                                                      |  |
| ##    | seqinfo:  | 1 sequence from an unspecified genome; no seqlengths |  |
|       |           |                                                      |  |
|       |           |                                                      |  |
| # c.a | mpute the | DMRs in CG context with bins method                  |  |

```
DMRsBinsCG <- computeDMRs(methylationDataList[["WT"]],
```

```
methylationDataList[["met1-3"]],
regions = chr_local,
context = "CG",
method = "bins",
binSize = 100,
test = "score",
pValueThreshold = 0.01,
minCytosinesCount = 4,
minProportionDifference = 0.4,
minGap = 200,
minSize = 50,
minReadsPerCytosine = 4,
cores = 1)
```

## Parameters checking ...

## Extract methylation in the corresponding context

- ## Computing DMRs at Chr3:500000..600000
- ## Count inside each bin...
- ## Filter the bins...

## Identifying DMRs...

- ## Merge adjacent DMRs
- ## Merge DMRs iteratively
- ## Filter DMRs

print(DMRsBinsCG)

| ## | GRanges | s object w                                                                                                    | ith 40                                                                                                    | ranges  | and 11                                                                                                    | met  | adata colu                                                                                                    | umns:                                                                               |                                        |                                     |
|----|---------|----------------------------------------------------------------------------------------------------|----------------------------------------------------------------------------------------------------|---------|----------------------------------------------------------------------------------------------------|------|----------------------------------------------------------------------------------------------------|-------------------------------------------------------------------------------------|----------------------------------------|-------------------------------------|
| ## |         | seqnames                                                                                                    |                                                                                                    | ranges  | strand                                                                                                    | s    | umReadsM1                                                                                                    | sumReads                                                                            | N1 propo                               | rtion1                              |
| ## |         | <rle></rle>                                                                                                    | <if< th=""><th>langes&gt;</th><th><rle></rle></th><th></th><th><numeric></numeric></th><th><numeri< th=""><th>c&gt; <nu< th=""><th>meric&gt;</th></nu<></th></numeri<></th></if<>                                     | langes> | <rle></rle>                                                                                                    |      | <numeric></numeric>                                                                                                  | <numeri< th=""><th>c&gt; <nu< th=""><th>meric&gt;</th></nu<></th></numeri<>         | c> <nu< th=""><th>meric&gt;</th></nu<> | meric>                              |
| ## | [1]     | Chr3                                                                                                    | 503000-                                                                                                    | -503199 | *                                                                                                    |      | 299                                                                                                    | 7                                                                                   | 31 0.                                  | 409029                              |
| ## | [2]     | Chr3                                                                                                    | 503100-                                                                                                    | -503199 | *                                                                                                    |      | 13                                                                                                    |                                                                                     | 28 0.                                  | 464286                              |
| ## | [3]     | Chr3                                                                                                    | 503400-                                                                                                    | -503499 | *                                                                                                    |      | 158                                                                                                    | 1                                                                                   | 98 0.                                  | 797980                              |
| ## | [4]     | Chr3                                                                                                    | 503400-                                                                                                    | -504499 | *                                                                                                    |      | 959                                                                                                    | 16                                                                                  | 0.                                     | 572879                              |
| ## | [5]     | Chr3                                                                                                    | 506400-                                                                                                    | -506699 | *                                                                                                    |      | 182                                                                                                    | 3                                                                                   | 0.                                     | 566978                              |
| ## |         |                                                                                                    |                                                                                                    |         |                                                                                                    |      |                                                                                                    |                                                                                     |                                        |                                     |
| ## | [36]    | Chr3                                                                                                    | 593700-                                                                                                    | -594399 | *                                                                                                    |      | 660                                                                                                    | 11                                                                                  | 51 0.                                  | 573414                              |
| ## | [37]    | Chr3                                                                                                    | 599000-                                                                                                    | -599299 | *                                                                                                    |      | 77                                                                                                    | 1                                                                                   | .84 0.                                 | 418478                              |
| ## | [38]    | Chr3                                                                                                    | 599200-                                                                                                    | -599299 | *                                                                                                    |      | 20                                                                                                    |                                                                                     | 35 0.                                  | 571429                              |
| ## | [39]    | Chr3                                                                                                    | 599500-                                                                                                    | -599599 | *                                                                                                    |      | 168                                                                                                    | 2                                                                                   | .19 0.                                 | 767123                              |
| ## | [40]    | Chr3                                                                                                    | 599500-                                                                                                    | -599599 | *                                                                                                    |      | 168                                                                                                    | 2                                                                                   | .19 0.                                 | 767123                              |
| ## |         | sumReadsM                                                                                                    | 12 sumRe                                                                                                    | eadsN2  | proport                                                                                                    | ion2 | ? cytosine:                                                                                                    | sCount                                                                              | contex                                 | t direction                         |
| ## |         | <numeric< th=""><th>:&gt; <num< th=""><th>neric&gt;</th><th><numer< th=""><th>cic&gt;</th><th>• <nur< th=""><th>meric&gt; <c< th=""><th>haracter</th><th><pre>&gt; <numeric></numeric></pre></th></c<></th></nur<></th></numer<></th></num<></th></numeric<> | :> <num< th=""><th>neric&gt;</th><th><numer< th=""><th>cic&gt;</th><th>• <nur< th=""><th>meric&gt; <c< th=""><th>haracter</th><th><pre>&gt; <numeric></numeric></pre></th></c<></th></nur<></th></numer<></th></num<> | neric>  | <numer< th=""><th>cic&gt;</th><th>• <nur< th=""><th>meric&gt; <c< th=""><th>haracter</th><th><pre>&gt; <numeric></numeric></pre></th></c<></th></nur<></th></numer<> | cic> | • <nur< th=""><th>meric&gt; <c< th=""><th>haracter</th><th><pre>&gt; <numeric></numeric></pre></th></c<></th></nur<> | meric> <c< th=""><th>haracter</th><th><pre>&gt; <numeric></numeric></pre></th></c<> | haracter                               | <pre>&gt; <numeric></numeric></pre> |
| ## | [1]     |                                                                                                    | 1                                                                                                    | 776     | 0.001288                                                                                                    | 3660 | )                                                                                                    | 17                                                                                  | С                                      | G -1                                |
| ## | [2]     |                                                                                                    | 0                                                                                                    | 100     | 0.00000                                                                                                    | 0000 | )                                                                                                    | 4                                                                                   | С                                      | G -1                                |

| ##       | [3]        | 0                                        |            | 0.00000000                                                                                                    |             | 12                                                            | CG         | -1 |
|----------|------------|------------------------------------------|------------|----------------------------------------------------------------------------------------------------|-------------|---------------------------------------------------------------|------------|----|
| ##       | [4]<br>[5] | 3                                        |            | 0.000942507                                                                                                    |             | 90                                                            | CG         | -1 |
| ##<br>## | [5]        |                                          |            | 0.005494505                                                                                                    |             | 18                                                            | CG         | -1 |
| ##       | [36]       | 7                                        |            | 0.00367069                                                                                                    |             | 44                                                            | CG         | -1 |
| ##       | [37]       | 3                                        | 356        | 0.00842697                                                                                                    |             | 14                                                            | CG         | -1 |
| ##       | [38]       | 0                                        |            | 0.0000000                                                                                                    |             | 6                                                             | CG         | -1 |
| ##       | [39]       | 0                                        |            | 0.0000000                                                                                                    |             | 8                                                             | CG         | -1 |
| ##       | [40]       | 0                                        |            | 0.0000000                                                                                                    |             | 8                                                             | CG         | -1 |
| ##<br>## |            | pValue<br><numeric></numeric>            | regionTy   | -                                                                                                    |             |                                                               |            |    |
| ##       | [1]        | 4.74723e-87                              | los        |                                                                                                    |             |                                                               |            |    |
| ##       |            | 6.54241e-13                              |            |                                                                                                    |             |                                                               |            |    |
| ##       |            | 1.65932e-98                              | lo         | SS                                                                                                    |             |                                                               |            |    |
| ##       |            | 0.00000e+00                              | lo         | SS                                                                                                    |             |                                                               |            |    |
| ##       | [5]        | 2.63625e-84                              | 10         | SS                                                                                                    |             |                                                               |            |    |
| ##       | <br>[26] 0 |                                          | •          |                                                                                                    |             |                                                               |            |    |
| ##<br>## |            | .64404e-298<br>5.89785e-37               | lo:<br>lo: |                                                                                                    |             |                                                               |            |    |
| ##<br>## |            | 3.36772e-17                              | 10         |                                                                                                    |             |                                                               |            |    |
| ##       |            | 1.19821e-57                              | 10         |                                                                                                    |             |                                                               |            |    |
| ##       |            | 1.19821e-57                              | lo         | SS                                                                                                    |             |                                                               |            |    |
| ##       |            | _                                        |            |                                                                                                    |             |                                                               |            |    |
| ##       | seqinf     | o: 1 sequenc                             | e from an  | unspecified g                                                                                                    | genome; no  | seqlengths                                                    |            |    |
|          |            |                                          |            |                                                                                                    |             |                                                               |            |    |
| # l      | oad the    | gene annotat                             | ion data   |                                                                                                    |             |                                                               |            |    |
| data     | (GEs)      |                                          |            |                                                                                                    |             |                                                               |            |    |
|          | 7          |                                          |            |                                                                                                    |             |                                                               |            |    |
|          | lect the   | e genes<br>Ss[ <mark>which</mark> (GEs\$ | tuno "     |                                                                                                    |             |                                                               |            |    |
| Rent     |            |                                          | cype (     | gene /]                                                                                                    |             |                                                               |            |    |
| # c      | ompute t   | he DMRs in C                             | 'G context | over genes                                                                                                    |             |                                                               |            |    |
|          | -          |                                          |            | ationDataList                                                                                                    | [["WT"]],   |                                                               |            |    |
|          |            |                                          |            | ationDataList                                                                                                    |             |                                                               |            |    |
|          |            |                                          | -          | ialDMRs = gene                                                                                                    | es[overlaps | Any(genes,                                                    | chr_local) | ], |
|          |            |                                          |            | t = "CG",                                                                                                    |             |                                                               |            |    |
|          |            |                                          |            | "score",<br>Threshold = 0                                                                                                    | 01          |                                                               |            |    |
|          |            |                                          | -          | osinesCount =                                                                                                    |             |                                                               |            |    |
|          |            |                                          | •          | portionDiffer                                                                                                    |             |                                                               |            |    |
|          |            |                                          | minRead    | dsPerCytosine                                                                                                    | = 3,        |                                                               |            |    |
|          |            |                                          | cores :    | = 1)                                                                                                    |             |                                                               |            |    |
| ## T     | Daramata   | rs checking                              |            |                                                                                                    |             |                                                               |            |    |
|          |            | 0                                        |            | rresponding co                                                                                                    | ontext      |                                                               |            |    |
|          |            | g DMRs at C                              |            |                                                                                                    |             |                                                               |            |    |
| ## \$    | Selectin   | g data                                   |            |                                                                                                    |             |                                                               |            |    |
| ## 3     | Edentify   | ing DMRs                                 |            |                                                                                                    |             |                                                               |            |    |
| prii     | nt(DMRsG   | enesCG)                                  |            |                                                                                                    |             |                                                               |            |    |
| -        |            |                                          | 0          |                                                                                                    |             |                                                               |            |    |
|          | -          | -                                        | -          | and 21 metadat                                                                                                    |             |                                                               | o the      |    |
| ##<br>## | se         | qnames<br><rle> &lt;</rle>               | -          | strand   sou<br><rle>   <fact< td=""><td>-</td><td>pe scor<br/>vr&gt; <numeric< td=""><td>-</td><td></td></numeric<></td></fact<></rle> | -           | pe scor<br>vr> <numeric< td=""><td>-</td><td></td></numeric<> | -          |    |
| ##<br>## | [1]        | Chr3 57637                               | 0          |                                                                                                    |             | ine N                                                         | 0          |    |
| ##       | [2]        | Chr3 52857                               |            |                                                                                                    | 0           | ene N                                                         |            |    |
|          |            |                                          |            |                                                                                                    | 1           |                                                               |            |    |

| ## | [3] | Chr3 57                                                                                                    | 0134-572345                                                                                                    | -                                                                                                    | TAIR10   | 0 ger                                                                                                | ne NA                                                           | <na></na>                          |
|----|-----|----------------------------------------------------------------------------------------------------|----------------------------------------------------------------------------------------------------|----------------------------------------------------------------------------------------------------|----------|----------------------------------------------------------------------------------------------------|-----------------------------------------------------------------|------------------------------------|
| ## |     | ID                                                                                                    | Name                                                                                                    |                                                                                                    | ]        | Note                                                                                                 | Parent                                                          | Index                              |
| ## |     | <character></character>                                                                                                    | <character></character>                                                                                                    | <cha< th=""><th>racterL</th><th>ist&gt; <cha< th=""><th>aracterList&gt;</th><th><pre><character></character></pre></th></cha<></th></cha<>            | racterL  | ist> <cha< th=""><th>aracterList&gt;</th><th><pre><character></character></pre></th></cha<>          | aracterList>                                                    | <pre><character></character></pre> |
| ## | [1] | AT3G02680                                                                                                    | AT3G02680                                                                                                    | protein_                                                                                                    | coding_8 | gene                                                                                                 |                                                                 | <na></na>                          |
| ## | [2] | AT3G02530                                                                                                    | AT3G02530                                                                                                    | protein_                                                                                                    | coding_8 | gene                                                                                                 |                                                                 | <na></na>                          |
| ## | [3] | AT3G02660                                                                                                    | AT3G02660                                                                                                    | protein_                                                                                                    | coding_8 | gene                                                                                                 |                                                                 | <na></na>                          |
| ## |     | Derives_from                                                                                                    | m                                                                                                    | Alias sum                                                                                                    | ReadsM1  | sumReads                                                                                             | sN1 proporti                                                    | on1 sumReadsM2                     |
| ## |     | <character< th=""><th>&gt; <character< th=""><th>List&gt; <n< th=""><th>umeric&gt;</th><th><numeri< th=""><th>ic&gt; <numer< th=""><th>ric&gt; <numeric></numeric></th></numer<></th></numeri<></th></n<></th></character<></th></character<> | > <character< th=""><th>List&gt; <n< th=""><th>umeric&gt;</th><th><numeri< th=""><th>ic&gt; <numer< th=""><th>ric&gt; <numeric></numeric></th></numer<></th></numeri<></th></n<></th></character<> | List> <n< th=""><th>umeric&gt;</th><th><numeri< th=""><th>ic&gt; <numer< th=""><th>ric&gt; <numeric></numeric></th></numer<></th></numeri<></th></n<> | umeric>  | <numeri< th=""><th>ic&gt; <numer< th=""><th>ric&gt; <numeric></numeric></th></numer<></th></numeri<> | ic> <numer< th=""><th>ric&gt; <numeric></numeric></th></numer<> | ric> <numeric></numeric>           |
| ## | [1] | <na< th=""><th>&gt;</th><th></th><th>1106</th><th>23</th><th>0.464</th><th>901 14</th></na<>                                                                                                    | >                                                                                                    |                                                                                                    | 1106     | 23                                                                                                   | 0.464                                                           | 901 14                             |
| ## | [2] | <na< td=""><td>&gt;</td><td></td><td>1150</td><td>27</td><td>756 0.417</td><td>271 30</td></na<>                                                                                                    | >                                                                                                    |                                                                                                    | 1150     | 27                                                                                                   | 756 0.417                                                       | 271 30                             |
| ## | [3] | <na< td=""><td>&gt;</td><td></td><td>874</td><td>18</td><td>348 0.472</td><td>.944 10</td></na<>                                                                                                    | >                                                                                                    |                                                                                                    | 874      | 18                                                                                                   | 348 0.472                                                       | .944 10                            |
| ## |     | sumReadsN2                                                                                                    | proportion2                                                                                                    | cytosines                                                                                                    | Count    | pValue                                                                                               | regionType                                                      | direction                          |
| ## |     | <numeric></numeric>                                                                                                    | <numeric></numeric>                                                                                                    | <num< th=""><th>eric&gt; &lt;</th><th>numeric&gt;</th><th><character></character></th><th><pre><numeric></numeric></pre></th></num<>                  | eric> <  | numeric>                                                                                             | <character></character>                                         | <pre><numeric></numeric></pre>     |
| ## | [1] | 4546                                                                                                    | 0.00307963                                                                                                    |                                                                                                    | 142      | 0                                                                                                    | loss                                                            | -1                                 |
| ## | [2] | 6207                                                                                                    | 0.00483325                                                                                                    |                                                                                                    | 171      | 0                                                                                                    | loss                                                            | -1                                 |
| ## | [3] | 3487                                                                                                    | 0.00286779                                                                                                    |                                                                                                    | 104      | 0                                                                                                    | loss                                                            | -1                                 |
| ## |     |                                                                                                    |                                                                                                    |                                                                                                    |          |                                                                                                    |                                                                 |                                    |
| ## | seq | info: 7 sequ                                                                                                    | ences from a                                                                                                    | n unspeci                                                                                                    | fied gen | nome; no                                                                                             | seqlengths                                                      |                                    |

#### 3.6 Merge DMRs

Finally, for merging adjacent DMRs, *DMRcaller* provides the function mergeDMRsIteratively which can be used as follows:

```
DMRsNoiseFilterCGMerged <- mergeDMRsIteratively(DMRsNoiseFilterCG,
                                               minGap = 200,
                                               respectSigns = TRUE,
                                               methylationDataList[["WT"]],
                                               methylationDataList[["met1-3"]],
                                               context = "CG",
                                               minProportionDifference = 0.4,
                                               minReadsPerCytosine = 4,
                                               pValueThreshold = 0.01,
                                               test="score")
## Parameters checking ...
## Merge DMRs iteratively ...
print(DMRsNoiseFilterCGMerged)
## GRanges object with 37 ranges and 11 metadata columns:
##
         seqnames
                        ranges strand | direction
                                                     context sumReadsM1
##
            <Rle>
                      <IRanges> <Rle> | <numeric> <character> <numeric>
      [1]
##
             Chr3 503043-503148
                                    * |
                                               -1
                                                           CG
                                                                      299
##
      [2]
             Chr3 503390-504509
                                     * |
                                                           CG
                                                                      959
                                                -1
##
      [3]
            Chr3 506392-506723
                                    * |
                                                -1
                                                           CG
                                                                      182
      [4]
                                                            CG
##
           Chr3 507286-507422
                                    * |
                                                -1
                                                                      153
          Chr3 514791-514891
      [5]
                                    * |
                                                -1
                                                            CG
                                                                      560
##
                    . . .
##
      . . .
             . . .
                                   . . . .
                                               . . .
                                                           . . .
                                                                      . . .
     [33]
           Chr3 588556-588681
                                    * |
##
                                                -1
                                                           CG
                                                                      355
                                                -1
##
     [34]
             Chr3 591657-591828
                                     * |
                                                           CG
                                                                      268
     [35]
             Chr3 593709-594385
                                     * |
                                                -1
                                                            CG
                                                                      659
##
##
     [36]
             Chr3 599027-599107
                                     * |
                                                -1
                                                            CG
                                                                      57
             Chr3 599509-599634
                                                -1
                                                            CG
##
     [37]
                                     * |
                                                                     168
          sumReadsN1 proportion1 sumReadsM2 sumReadsN2 proportion2 cytosinesCount
##
##
          <numeric> <numeric> <numeric> <numeric> <numeric> <numeric> <numeric>
```

| ## | [1]  | 365                 | 0.819178                | 0         | 419        | 0.000000000 | 10 |  |
|----|------|---------------------|-------------------------|-----------|------------|-------------|----|--|
| ## | [2]  | 1674                | 0.572879                | 3         | 3183       | 0.000942507 | 90 |  |
| ## | [3]  | 321                 | 0.566978                | 3         | 546        | 0.005494505 | 18 |  |
| ## | [4]  | 217                 | 0.705069                | 0         | 322        | 0.000000000 | 8  |  |
| ## | [5]  | 760                 | 0.736842                | 1         | 680        | 0.001470588 | 10 |  |
| ## |      |                     |                         |           |            |             |    |  |
| ## | [33] | 458                 | 0.775109                | 5         | 605        | 0.00826446  | 10 |  |
| ## | [34] | 321                 | 0.834891                | 4         | 540        | 0.00740741  | 16 |  |
| ## | [35] | 1068                | 0.617041                | 6         | 1827       | 0.00328407  | 42 |  |
| ## | [36] | 111                 | 0.513514                | 3         | 154        | 0.01948052  | 4  |  |
| ## | [37] | 219                 | 0.767123                | 0         | 201        | 0.0000000   | 8  |  |
| ## |      | pValue              | regionType              |           |            |             |    |  |
| ## |      | <numeric></numeric> | <character></character> |           |            |             |    |  |
| ## | [1]  | 4.18251e-122        | loss                    |           |            |             |    |  |
| ## | [2]  | 0.00000e+00         | loss                    |           |            |             |    |  |
| ## | [3]  | 1.44994e-84         | loss                    |           |            |             |    |  |
| ## | [4]  | 1.20961e-70         | loss                    |           |            |             |    |  |
| ## | [5]  | 2.03906e-178        | loss                    |           |            |             |    |  |
| ## |      |                     |                         |           |            |             |    |  |
| ## | [33] | 4.02207e-150        | loss                    |           |            |             |    |  |
| ## | [34] | 4.83924e-140        | loss                    |           |            |             |    |  |
| ## | [35] | 0.00000e+00         | loss                    |           |            |             |    |  |
| ## | [36] | 2.60868e-21         | loss                    |           |            |             |    |  |
| ## | [37] | 1.19821e-57         | loss                    |           |            |             |    |  |
| ## |      |                     |                         |           |            |             |    |  |
| ## | seqi | nfo: 1 sequend      | ce from an un           | specified | genome; no | seqlengths  |    |  |

Note that two neighbouring DMRs will be merged if all the conditions below are met

- they are within a distance from each other smaller than minGap
- the difference in methylation levels between the two conditions is statistically significant according to the statistical test when the two DMRs are joined
- the difference in methylation proportion between the two conditions is higher than a threshold value when the two DMRs are joined
- the number of reads per cytosine is higher than a threshold when the two DMRs are joined

#### 3.7 Extract methylation data in regions

analyseReadsInsideRegionsForCondition function can extract additional information in a set of genomic regions (including DMRs) from any methylationData object. For example, to establish a link between the CG and CHH methylation, one might want to extract the number of methylated reads and the total number of reads in CHH context inside DMRs called in CG context.

| ##<br>## | GRange     | s object with                                                                      | -                                                |                                                                                     |           |                           |                     | mD a a d a M1       |
|----------|------------|------------------------------------------------------------------------------------|--------------------------------------------------|-------------------------------------------------------------------------------------|-----------|---------------------------|---------------------|---------------------|
|          |            | seqnames<br><rle></rle>                                                            | •                                                |                                                                                     |           |                           | context su          |                     |
| ##<br>## | [1]        |                                                                                    | 3043-503148                                      |                                                                                     |           | umeric> <cl<br>-1</cl<br> | CG                  | numeric><br>299     |
| ##<br>## | [2]        |                                                                                    | 3390-504509                                      |                                                                                     |           | -1                        | CG                  | 299<br>959          |
| ##<br>## | [3]        |                                                                                    | 3390-504509<br>3392-506723                       |                                                                                     |           | -1                        | CG                  | 182                 |
| ##<br>## | [3]        |                                                                                    | 286-507422                                       | -                                                                                   |           | -1                        | CG                  | 153                 |
| ##<br>## | [4]<br>[5] |                                                                                    | 1791-514891                                      |                                                                                     |           | -1                        | CG                  | 560                 |
| ##<br>## |            |                                                                                    |                                                  |                                                                                     |           |                           |                     |                     |
| ##<br>## | <br>[33]   | <br>Chr2 500                                                                       | <br>3556-588681                                  | • • • •                                                                             |           | · · ·<br>-1               | CG                  | 355                 |
| ##<br>## | [34]       |                                                                                    | L657-591828                                      | -                                                                                   |           | -1                        | CG                  | 268                 |
| ##<br>## | [35]       |                                                                                    | 3709-594385                                      | -                                                                                   |           | -1                        | CG                  | 659                 |
| ##       | [36]       |                                                                                    | 027-599107                                       |                                                                                     |           | -1                        | CG                  | 57                  |
| ##       | [37]       |                                                                                    | 9509-599634                                      |                                                                                     |           | -1                        | CG                  | 168                 |
| ##       | [37]       |                                                                                    |                                                  |                                                                                     | אר<br>מאר |                           |                     | cytosinesCount      |
| ##       |            | <numeric></numeric>                                                                | <pre>numeric&gt;</pre>                           |                                                                                     |           |                           |                     |                     |
| ##       | [1]        | 365                                                                                | 0.819178                                         | <iiiiiiiei i<="" th=""><th>0</th><th></th><th>0.000000000</th><th></th></iiiiiiiei> | 0         |                           | 0.000000000         |                     |
| ##       | [2]        | 1674                                                                               | 0.572879                                         |                                                                                     | 3         |                           | 0.000942507         |                     |
| ##       | [3]        | 321                                                                                | 0.566978                                         |                                                                                     | 3         |                           | 0.005494505         |                     |
| ##       | [4]        | 217                                                                                | 0.705069                                         |                                                                                     | 0         |                           | 0.000000000         |                     |
| ##       | [4]        | 760                                                                                | 0.736842                                         |                                                                                     | 1         |                           | 0.001470588         |                     |
| ##       |            |                                                                                    |                                                  |                                                                                     | _         |                           |                     |                     |
| ##       | [33]       | <br>458                                                                            | <br>0.775109                                     | •                                                                                   | 5         | <br>605                   | <br>0.00826446      |                     |
| ##       | [34]       | 321                                                                                | 0.834891                                         |                                                                                     | 4         | 540                       |                     |                     |
| ##       | [35]       | 1068                                                                               | 0.617041                                         |                                                                                     | 6         | 1827                      |                     |                     |
| ##       | [36]       | 1000                                                                               | 0.513514                                         |                                                                                     | 3         | 154                       |                     |                     |
| ##       | [37]       | 219                                                                                | 0.767123                                         |                                                                                     | 0         | 201                       |                     |                     |
| ##       | [01]       | pValue                                                                             |                                                  |                                                                                     | -         |                           |                     | roportionWTCHH      |
| ##       |            | -                                                                                  | <pre>&lt; <characte;< pre=""></characte;<></pre> | -                                                                                   |           | eric>                     | <numeric></numeric> | <numeric></numeric> |
| ##       | [1]        | 4.18251e-122                                                                       |                                                  |                                                                                     |           | 0                         | 303                 | 0.00000000          |
| ##       | [2]        | 0.00000e+00                                                                        |                                                  |                                                                                     |           | 99                        | 3323                | 0.02979236          |
| ##       | [3]        | 1.44994e-84                                                                        |                                                  |                                                                                     |           | 10                        | 1047                | 0.00955110          |
| ##       | [4]        | 1.20961e-70                                                                        |                                                  | SS                                                                                  |           | 0                         | 571                 | 0.0000000           |
| ##       |            | 2.03906e-178                                                                       |                                                  | SS                                                                                  |           | 1                         | 665                 | 0.00150376          |
| ##       |            |                                                                                    |                                                  |                                                                                     |           |                           |                     |                     |
| ##       | [33]       | 4.02207e-150                                                                       |                                                  |                                                                                     |           | 12                        | 672                 | 0.01785714          |
| ##       | [34]       | 4.83924e-140                                                                       | ) 10                                             | SS                                                                                  |           | 6                         | 792                 | 0.00757576          |
| ##       | [35]       | 0.00000e+00                                                                        | ) 10                                             | SS                                                                                  |           | 29                        | 2560                | 0.01132812          |
| ##       | [36]       | 2.60868e-2                                                                         | l los                                            | SS                                                                                  |           | 0                         | 193                 | 0.0000000           |
| ##       | [37]       | 1.19821e-5                                                                         | 7 10                                             | SS                                                                                  |           | 1                         | 206                 | 0.00485437          |
| ##       |            | cytosinesCou                                                                       | ıntCHH                                           |                                                                                     |           |                           |                     |                     |
| ##       |            | <nur< th=""><th>neric&gt;</th><th></th><th></th><th></th><th></th><th></th></nur<> | neric>                                           |                                                                                     |           |                           |                     |                     |
| ##       | [1]        |                                                                                    | 27                                               |                                                                                     |           |                           |                     |                     |
| ##       | [2]        |                                                                                    | 309                                              |                                                                                     |           |                           |                     |                     |
| ##       | [3]        |                                                                                    | 90                                               |                                                                                     |           |                           |                     |                     |
| ##       | [4]        |                                                                                    | 33                                               |                                                                                     |           |                           |                     |                     |
| ##       | [5]        |                                                                                    | 32                                               |                                                                                     |           |                           |                     |                     |
| ##       |            |                                                                                    |                                                  |                                                                                     |           |                           |                     |                     |
| ##       | [33]       |                                                                                    | 32                                               |                                                                                     |           |                           |                     |                     |
| ##       | [34]       |                                                                                    | 52                                               |                                                                                     |           |                           |                     |                     |
| ##       | [35]       |                                                                                    | 196                                              |                                                                                     |           |                           |                     |                     |
| ##       | [36]       |                                                                                    | 23                                               |                                                                                     |           |                           |                     |                     |
| ##       | [37]       |                                                                                    | 36                                               |                                                                                     |           |                           |                     |                     |
| ##       |            |                                                                                    |                                                  |                                                                                     |           |                           |                     |                     |
| ##       | seqi       | nfo: 1 sequer                                                                      | nce from an                                      | unspecif                                                                            | fied      | genome; no                | seqlengths          |                     |
|          |            |                                                                                    |                                                  |                                                                                     |           |                           |                     |                     |

#### 3.8 Plotting the distribution of DMRs

Sometimes, it is useful to obtain the distribution of the DMRs over the chromosomes. The *DMRcaller* provides the computeOverlapProfile function, which computes this distribution. The GRanges object generated by this function can then be added to a GRangesList object, which can be plotted using plotOverlapProfile function; see Figure 4. Additionally, the plotOverlapProfile function allows the user to specify two GRangesList, thus, allowing the plotting of distributions of hypo or hyper methylated DMRs separately.

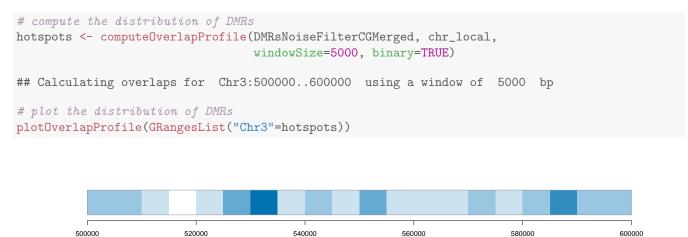

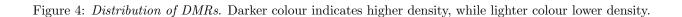

position (bp)

#### 3.9 Plotting profiles with DMRs

Finally, *DMRcaller* package also provides a function to plot methylation profiles at a specific location on the genome. To plot the methylation profile the user needs to call the plotLocalMethylationProfile function; see Figure 5.

### 4 Parallel computation

Computing the DMRs can be computationally intensive. For example, in the case of A. thaliana (with a genome of  $\approx 130 \ Mb$ ), it can take several hours to compute the DMRs depending on the method used and on the number of DMRs. To speed up computations, *DMRcaller* supports parallel computing of DMRs using the package *parallel*, but parallel computation is currently not supported on Windows.

The five functions used for computing and filtering the DMRs (computeDMRs, filterDMRs, mergeDMRsIteratively and analyseReadsInsideRegionsForCondition) accept the parameter cores, which specifies the number of cores that can be used when performing the corresponding computations. When using 10 cores, it can take between 10 and 30 minutes to compute the DMRs in *A. thaliana* depending on the selected parameters.

### 5 Analysis of biological replicates

The package also contains a set of functions for the analysis of multiple biological replicates.

The synthetic dataset is made by 300 different cytosines, extracted from those present in the *A. thaliana* dataset. The value for **readsN** are created using the function **rnorm**, while the values for **readsM** are generated using the function **rbinom**. The probabilities used are 0.1 in the external region and 0.8 in the central region. In this way a DMR should be detected in the central region of the synthetic dataset.

The difference in proportion is plotted in figure 6

The DMRs are computed using the function computeDMRsReplicates, which uses beta regression (Ferrari and Cribari-Neto, 2004) to detect differential methylation.

```
# select a 20 Kb location on the Chr3
chr3Reg <- GRanges(seqnames = Rle("Chr3"), ranges = IRanges(510000,530000))</pre>
# create a list with all DMRs
DMRsCGList <- list("noise filter" = DMRsNoiseFilterCGMerged,</pre>
                    "neighbourhood" = DMRsNeighbourhoodCG,
                    "bins" = DMRsBinsCG,
                    "genes" = DMRsGenesCG)
# plot the local profile
par(cex=0.9)
par(mar=c(4, 4, 3, 1)+0.1)
plotLocalMethylationProfile(methylationDataList[["WT"]],
                             methylationDataList[["met1-3"]],
                             chr3Reg,
                             DMRsCGList,
                             conditionsNames = c("WT", "met1-3"),
                             GEs.
                             windowSize = 300,
                             main="CG methylation")
```

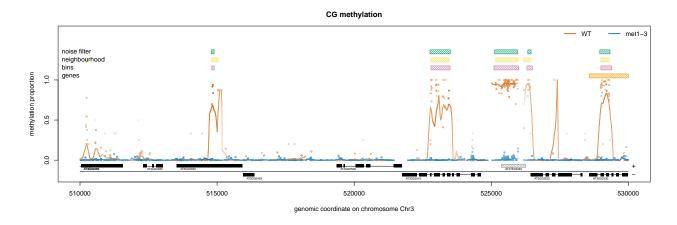

Figure 5: Local methylation profile. The points on the graph represent methylation proportion of individual cytosines, their colour (red or blue) which sample they belong to and the intensity of the the colour how many reads that particular cytosine had. This means that darker colours indicate stronger evidence that the corresponding cytosine has the corresponding methylation proportion, while lighter colours indicate a weaker evidence. The solid lines represent the smoothed profiles and the intensity of the colour the coverage at the corresponding position (darker colours indicate more reads while lighter ones less reads). The boxes on top represent the DMRs, where a filled box will represent a DMR which gained methylation while a box with a pattern represent a DMR that lost methylation. The DMRs need to have a metadata column regionType which can be either "gain" (where there is more methylation in condition 2 compared to condition 1) or "loss" (where there is less methylation in condition 2 compared to condition 1). In case this metadata column is missing all DMRs are drawn using filled boxes. Finally, we also allow annotation of the DNA sequence. We represent by black boxes all the exons, which are joined by a horizontal black line, thus, marking the full body of the gene. With grey boxes we mark the transposable elements. Both for genes and transposable elements we plot them over a mid line if they are on the positive strand and under the mid line if they are on the negative strand.

```
# loading synthetic data
data("syntheticDataReplicates")
# create vector with colours for plotting
cbbPalette <- c("#000000", "#E69F00", "#56B4E9", "#009E73", "#F0E442",
                "#0072B2", "#D55E00", "#CC79A7")
# plotting the difference in proportions
plot(start(methylationData), methylationData$readsM1/methylationData$readsN1,
     ylim=c(0,1), col=cbbPalette[2], xlab="Position in Chr3 (bp)",
     ylab="Methylation proportion")
points(start(methylationData), methylationData$readsM2/methylationData$readsN2,
       col=cbbPalette[7], pch=4)
points(start(methylationData), methylationData$readsM3/methylationData$readsN3,
       col=cbbPalette[3], pch=2)
points(start(methylationData), methylationData$readsM4/methylationData$readsN4,
       col=cbbPalette[6], pch=3)
legend(x = "topleft", legend=c("Treatment 1", "Treatment 2", "Control 1",
                               "Control 2"), pch=c(1,4,2,3),
       col=cbbPalette[c(2,7,3,6)], bty="n", cex=1.0)
```

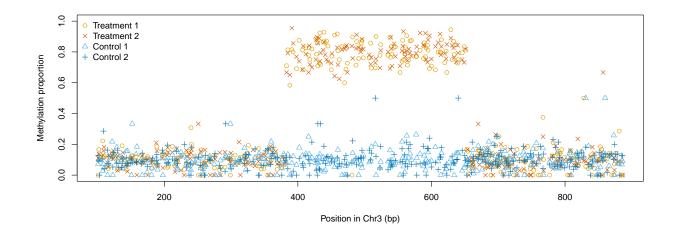

Figure 6: Methylation proportions in the synthetic dataset.

```
# loading betareg library to allow using computeDMRsReplicates function
library(betareg)
# creating condition vector
condition <- c("a", "a", "b", "b")</pre>
# computing DMRs using the neighbourhood method
DMRsReplicatesBins <- computeDMRsReplicates(methylationData = methylationData,
                                           condition = condition,
                                           regions = NULL,
                                           context = "CG",
                                           method = "bins",
                                           binSize = 100,
                                           test = "betareg",
                                           pseudocountM = 1,
                                           pseudocountN = 2,
                                           pValueThreshold = 0.01,
                                           minCytosinesCount = 4,
                                           minProportionDifference = 0.4,
                                           minGap = 0,
                                           minSize = 50,
                                           minReadsPerCytosine = 4,
                                           cores = 1)
## Parameters checking ....
## Extract methylation in the corresponding context
## Computing DMRs at Chr3:101..886
## Count inside each bin...
## Filter the bins...
## Identifying DMRs...
## Merge adjacent DMRs
## Merge DMRs iteratively
## Filter DMRs
print(DMRsReplicatesBins)
## GRanges object with 2 ranges and 11 metadata columns:
##
                    ranges strand | sumReadsM1 sumReadsN1 proportion1 sumReadsM2
         segnames
##
           <Rle> <IRanges> <Rle> | <numeric> <numeric> <numeric> <numeric> <numeric>
                            * |
##
     [1]
            Chr3 401-500
                                                     546 0.797445
                                                                             61
                                      436
            Chr3 501-600
                                * |
                                          419
                                                     521
                                                            0.803059
                                                                             42
##
     [2]
##
        sumReadsN2 proportion2 cytosinesCount context direction pValue
         <numeric> <numeric> <numeric> <character> <numeric> <numeric> <
##
     [1]
##
             596
                      0.103679
                                    6 CG
                                                                -1
                                                                    0
##
     [2]
               411
                    0.104116
                                           4
                                                     CG
                                                                -1
                                                                           0
##
        regionType
##
        <character>
     [1]
##
               loss
##
    [2]
               loss
    _____
##
##
    seqinfo: 1 sequence from an unspecified genome; no seqlengths
```

## 6 Session information

```
sessionInfo()
```

```
## R version 4.3.1 (2023-06-16)
## Platform: x86_64-pc-linux-gnu (64-bit)
## Running under: Ubuntu 22.04.3 LTS
##
## Matrix products: default
## BLAS:
           /home/biocbuild/bbs-3.18-bioc/R/lib/libRblas.so
## LAPACK: /usr/lib/x86_64-linux-gnu/lapack/liblapack.so.3.10.0
##
## locale:
  [1] LC_CTYPE=en_US.UTF-8
##
                                   LC_NUMERIC=C
##
   [3] LC_TIME=en_GB
                                   LC_COLLATE=C
   [5] LC_MONETARY=en_US.UTF-8
                                   LC_MESSAGES=en_US.UTF-8
##
##
   [7] LC_PAPER=en_US.UTF-8
                                   LC_NAME=C
## [9] LC_ADDRESS=C
                                   LC_TELEPHONE=C
## [11] LC_MEASUREMENT=en_US.UTF-8 LC_IDENTIFICATION=C
##
## time zone: America/New_York
## tzcode source: system (glibc)
##
## attached base packages:
## [1] stats4
                 stats
                           graphics grDevices utils
                                                         datasets methods
## [8] base
##
## other attached packages:
## [1] betareg_3.1-4
                            DMRcaller_1.34.0
                                                 GenomicRanges_1.54.0
## [4] GenomeInfoDb_1.38.0 IRanges_2.36.0
                                                 S4Vectors_0.40.0
## [7] BiocGenerics_0.48.0
##
## loaded via a namespace (and not attached):
## [1] knitr_1.44
                                                         Formula_1.2-5
                                xfun_0.40
##
   [4] highr_0.10
                                zoo_1.8-12
                                                         RCurl_1.98-1.12
## [7] RcppRoll_0.3.0
                               nnet_7.3-19
                                                        lmtest_0.9-40
## [10] modeltools_0.2-23
                                grid_4.3.1
                                                        evaluate_0.22
## [13] bitops_1.0-7
                                compiler_4.3.1
                                                         sandwich_3.0-2
## [16] Rcpp_1.0.11
                                XVector_0.42.0
                                                        lattice_0.22-5
                                parallel_4.3.1
## [19] flexmix_2.3-19
                                                        GenomeInfoDbData_1.2.11
## [22] tools_4.3.1
                                zlibbioc_1.48.0
```

## References

- Benjamini, Y. and Hochberg, Y. (1995). Controlling the false discovery rate: A practical and powerful approach to multiple testing. Journal of the Royal Statistical Society. Series B (Methodological), 57(1):289–300.
- Ferrari, S. and Cribari-Neto, F. (2004). Beta Regression for Modelling Rates and Proportions. Journal of Applied Statistics, 31(7):799–815.
- Hebestreit, K., Dugas, M., and Klein, H.-U. (2013). Detection of significantly differentially methylated regions in targeted bisulfite sequencing data. *Bioinformatics*, 29(13):1647–1653.
- Krueger, F. and Andrews, S. R. (2011). Bismark: a flexible aligner and methylation caller for Bisulfite-Seq applications. *Bioinformatics*, 27(11):1571–1572.
- Stroud, H., Greenberg, M. V., Feng, S., Bernatavichute, Y., and Jacobsen, S. E. (2013). Comprehensive analysis of silencing mutants reveals complex regulation of the *Arabidopsis* methylome. *Cell*, 152(1-2):352–364.